## Comment ajouter un calendrier prédéfini dans mon agenda ?

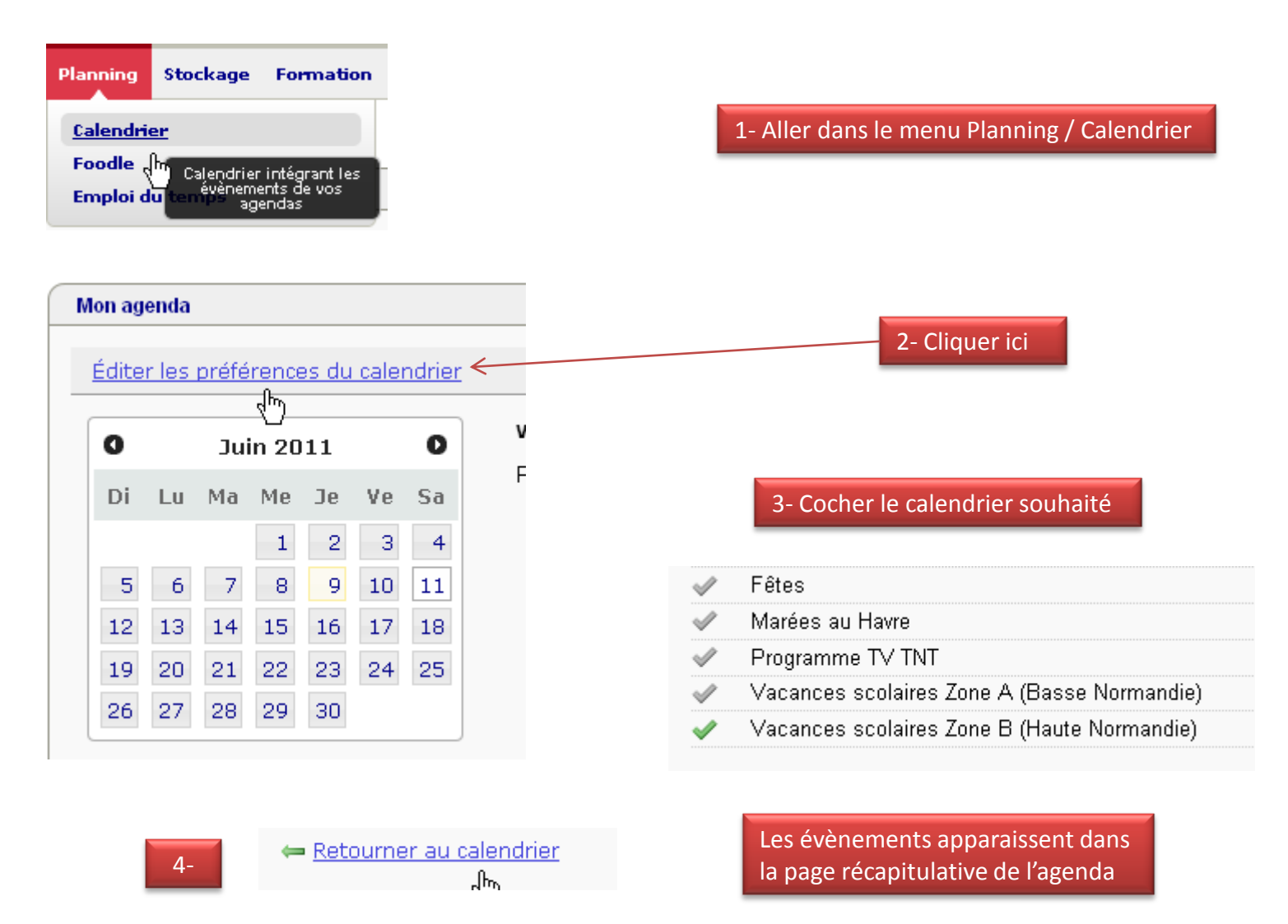

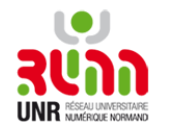

1